# Photoshop 2022 universal keygen Activation Code With Keygen Free [Win/Mac] 2022

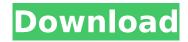

#### Photoshop 2022 Crack+ Download

Tip Unlike most other image editors, the Edit → Adjust Colors/Lights command lets you change colors without creating a new layer or adjusting the levels of individual pixels. If you're already using this option, make the color changes without converting to a bitmap. Just choose the small rectangle in the upper-right corner of the dialog box to return to your original image. \* \*\*Masking\*\*. Masking is a useful way to quickly edit out areas of an image. It works with all image types. You can mask a series of objects in an image, or create a mask from a selection. In the Layers panel, you can turn on or off a mask by clicking its button. To create a selection and mask, use the Move, Marquee, or Lasso tools (as shown in the next section) or press the M key to display the standard selection tool options at the bottom of the Layers panel. The Masking options are found at the bottom of the Layers panel.

Masking is the quickest way to lighten or darken sections of an image. Just adjust the settings in the Layer Mask dialog box (Ctrl+Alt+Shift+D or simply press the D key). Adjust the Layer Mask dropdown menu to select Lighten or Darken. Then, adjust

#### Photoshop 2022

You can use Photoshop Elements as a powerful alternative to Photoshop for editing images. If you are looking for a way to make your photos look unique, more professional, or even more humorous, Photoshop Elements may be just what you are looking for. In this Photoshop Elements for photographers tutorial, we are going to show you the basics of working with this powerful yet small program. We will be working with a photo that you can find in our free downloads section to show you the tools and the different editing options available in Photoshop Elements. This tutorial is not super-detailed, it is meant to help you get started with the program. If you need to get more information on using Photoshop Elements, refer to the official pages and tutorials listed below. Contents 1. Prepare Your Photo Before you start editing, make sure that the photo you want to edit is in the top right-hand corner of your screen. When you double click the photo, it will open in the photo editor. You can also open your photo on the desktop by selecting File/Open. After you open your image, it will be opened in the photo editor. You can resize your image to be double the width and height of your monitor. You can create an image double the size of your screen by clicking the File/New, selecting the desired size, and then clicking OK. To fill the new image with the background color, just click the background color from the top right-hand menu. If you need a different color, click the eyedropper tool from the Tools/Overlay panel. Click the color you want, then click OK. Adobe Photoshop Elements creates a copy of the selected image when it is opened from the desktop. Because we want to work on the copy of the image, we will not open the original file. If you

are finished with the editing on the copy, just save it. This way, you don't lose the original image. 2. Select the Tools The tools in the Tools/Overlay tool bar are important in Photoshop Elements. You are going to be looking at these tools and their functions over and over again. So, it's a good idea to memorize how to navigate them. The edit tools will be on your left side of the screen. The marquee/brush tools will be on the top and the tools in the panel will be on your right side of the screen. The tools 388ed7b0c7

2/5

## Photoshop 2022 Crack+

he claimed the only media attention had been from "a handful of anti-Trump" websites, but was labeled as a "Russian hoax" by federal prosecutors. (Even I didn't fall for this one, but the site claims that there are five "prosecutors" who "want to investigate" him.) In March, attorney Diane Marie Natale left him, the beneficiary of an inheritance she had received, after he had dragged her into court. He obtained custody of their three children (their fourth was conceived after she left), and a Florida judge ordered her to pay \$3,000 a month in child support, even though he paid her nothing in those years. Even today, Zurovec's lawyer, Kelly Glasgow, says he's been unable to find Natale. Having a child with a sick person is almost always a bad idea. But according to the law, if the child is born later than 25 weeks after conception, the sick person cannot be considered the child's father. So, what will happen to Tereza Terezovna? She was born on February 4, the day before the courtordered deadline. She was allowed to go back home on May 9 after a second judge ruled against Zurovec. Zurovec has pleaded guilty to custodial interference and spent 10 days in jail. But as Terezovna's uncles have vowed to keep up her fight, she still does not have an official status. Terezovna should be a part of the "normal" world. She is healthy, smart and if she is a "good" person, she is capable of learning the skills of "normal" life. She deserves nothing less, being a victim of exploitation and mistaken identity. She also needs to be recognized as a part of the world: she was born at a time when men were "free" to have children with a mentally disabled woman. She was left in the care of an evil woman who earned much more money than her (and by the way, she kept this fact secret from the family). She is a casualty of bad laws and bad morality. There are many similar cases in the world. As long as the new laws are not applied to mothers, such "birth fathers" will continue to abuse their children. Terezovna is a good

#### What's New In?

Radio frequency (RF) communication requires a transmission path of constant width in order to achieve maximum channel capacity. This constraint is commonly handled by receivers using a constant envelope modulation approach such as linear phase shift keying (PSK). Alternatively, it is known that the limitations in frequency utilization can be minimized by using vector modulation techniques such as quadrature amplitude modulation (QAM) or differential quadrature phase shift keying (DOPSK). In many applications a dynamic time varying channel is to be transmitted with the information to be transmitted being represented by symbols which are modulated in accordance with predefined mapping scheme or code. These coding schemes can be optimized in order to maximize the useful dynamic range of the channel bandwidth while minimizing the required average transmitted power level. A typical example of this is data communication over the return path of a communication system. There, dynamic multipath fading is encountered in the signal path that has the effect of limiting the performance of the communication system. The bandwidth of the return path is commonly limited to a portion of the main signal band, e.g. with the bandwidth of the return path being smaller than the main signal band. Furthermore, as a measure of quality of the returned signal, the so-called signal to noise ratio (SNR) is typically quoted. The instantaneous power spectral density of the received signal, i.e., the inverse of the SNR, is commonly referred to as the channel bandwidth profile of the path. U.S. Pat. No. 5,697,071, hereby incorporated by reference, discloses a system and method for processing a return signal from a satellite communication system. The system comprises a receiver having at least one antenna receiving a return signal from a satellite. The return signal is processed to obtain an estimate of a signal strength of the return signal and a channel bandwidth profile is obtained based upon the estimate of signal strength. A gain profile is obtained based upon the obtained channel bandwidth profile and the estimated signal strength. The gain profile is applied to the return signal to obtain a processed return signal. Thereby, the channel bandwidth profile is used in gain profile determination and the gain profile is derived in a more accurate fashion than by utilizing a channel bandwidth profile of a previous or a subsequent time

interval. The process described in U.S. Pat. No. 5,697,071 determines a channel bandwidth profile from a return signal of the type that is used for communications with and from a satellite. Such signals have an in general time-varying power

## **System Requirements For Photoshop 2022:**

Minimum: OS: Windows XP Processor: Intel(R) Core(TM) 2 Duo CPU E8400 @ 2.93 GHz (2.00 GHz with Core 2 Duo E8600) or AMD Athlon(TM) 64 X2 Dual Core Processor Memory: 1 GB RAM (1.75 GB for Core 2 Duo and 3 GB for Athlon 64 X2 Dual Core) Video: 1.8 GHz DirectX 11 Video Card with 512 MB VRAM (1024 MB for Core 2 Duo and AMD Athlon 64 X2 Dual

https://citoga.com/wp-

<u>content/uploads/2022/07/Photoshop\_2021\_version\_22\_Free\_Registration\_Code\_March2022.pdf</u>

http://rt2a.org/wp-content/uploads/2022/07/kameeri.pdf

https://trello.com/c/KZLaJjK7/50-adobe-photoshop-2022-version-231-with-full-keygen-updated-2022 https://pmeceu.com/wp-

content/uploads/2022/07/Photoshop CC 2019 Version 20 Crack With Key 3264bit.pdf

https://chaletstekoop.nl/wp-content/uploads/2022/07/Photoshop 2021 version 22-1.pdf

https://wakelet.com/wake/kAK7oFfSjjiU8LaR\_YwAd

https://moronencaja.com/wp-

content/uploads/2022/07/Photoshop CS5 HACK With Key Free Download 2022.pdf

https://agrovesna.ru/wp-content/uploads/2022/07/ridelde.pdf

https://www.abacus-property.com/wp-content/uploads/2022/07/heideis.pdf

http://ungani.yolasite.com/resources/Photoshop-2021-Version-2200-For-Windows-Latest-2022.pdf

https://riberadelxuquer.com/wp-content/uploads/2022/07/Photoshop\_2021\_Version\_2231.pdf

https://www.yourlocalmusician.com/wp-

content/uploads/2022/07/Photoshop Hack Patch License Key PCWindows.pdf

http://cartdosmi.yolasite.com/resources/Photoshop-CC-2014-Crack-Mega--WinMac.pdf

https://www.sulpezzo.it/wp-content/uploads/2022/07/bevearn.pdf

https://still-hollows-51191.herokuapp.com/benblue.pdf

https://warm-sea-67847.herokuapp.com/jaricayl.pdf

https://kimgbg.se/wp-content/uploads/2022/07/hartpear.pdf

https://romans12-2.org/wp-content/uploads/2022/07/Adobe\_Photoshop\_2021\_Version\_224\_jbkeygene

xe Free License Key Free For PC.pdf

https://www.sanitea.com/wp-content/uploads/clovowy.pdf

https://wakelet.com/wake/IGMT0Al3UFc4MZYbZlale

https://trello.com/c/eTpdCnBo/68-photoshop-2021-version-2231-with-license-key

https://www.movimento2stellette.it/wp-content/uploads/2022/07/Photoshop\_2021\_Version\_222.pdf

https://radiant-escarpment-79942.herokuapp.com/nazaany.pdf

https://boardingmed.com/wp-content/uploads/2022/07/chuber.pdf

https://trello.com/c/tr0qSeae/92-photoshop-2022-version-232-with-license-code-download-win-mac

https://baseheadinc.com/wp-

content/uploads/2022/07/Adobe\_Photoshop\_2022\_Version\_230\_With\_License\_Key\_.pdf

http://www.hva-concept.com/wp-content/uploads/2022/07/branvand.pdf

https://arcane-coast-52389.herokuapp.com/Photoshop\_CC\_2015.pdf

https://saltv-sands-82590.herokuapp.com/Photoshop 2020 version 21.pdf

https://protected-hamlet-86235.herokuapp.com/harrjana.pdf

5/5